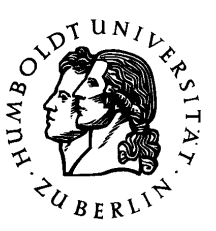

## **Zugang zum Studium der Wirtschaftspädagogik per** ..Quereinstieg"

*"Quereinstieg" meint den Zugang zum Studium der Wirtschaftspädagogik bei Vorliegen von einschlägigen Studienleistungen von einer Universität, Technischen Hochschule, Fachhochschule oder Berufsakademie.* 

Eine solche Zulassung kann beim Vorliegen von Studienleistungen im Umfang von mindestens einem Fachsemester wirtschaftswissenschaftlicher Studienleistungen per Einstufung ins 2. oder ein höheres Fachsemester erfolgen.

## **Vorgehen:**

- **Schritt 1: Zulassungsformular(e)** für die Zulassung zu einem höheren Fachsemester von der Studierendenverwaltung (Hauptgebäude Unter den Linden 6) holen und ausfüllen;
- **Schritt 2:** Beim Vorsitzenden des Prüfungsausschusses des Instituts für Erziehungswissenschaften, Prof. Dr. Dr. h. c. Jürgen van Buer, die **Einstufung** in ein höheres Fachsemester **beantragen**.
- **Schritt 3:** Bei der Zulassungsstelle (Hauptgebäude Unter den Linden) **Zulassung beantragen** (Termin und NC-Regelung für Kernund Zweitfach beachten!).
- **Schritt 4:** Möglichst zügig die **Anrechnung von Studienleistungen beantragen**.